**Artes Visuais-Napne**

**Professoras: Nilza Culmant Aline Bitencourt Estela Britto**

**Colégio Pedro II Campus Engenho Novo I**

**1º Módulo -2016**

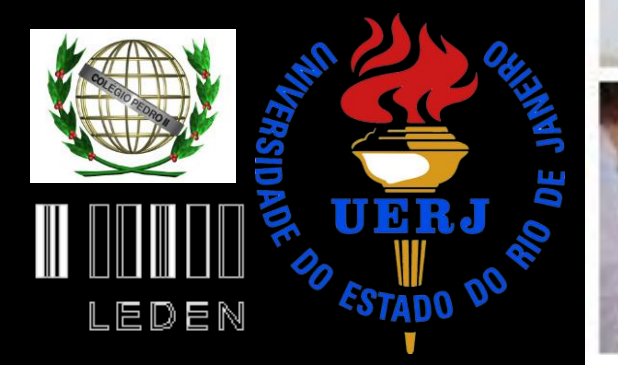

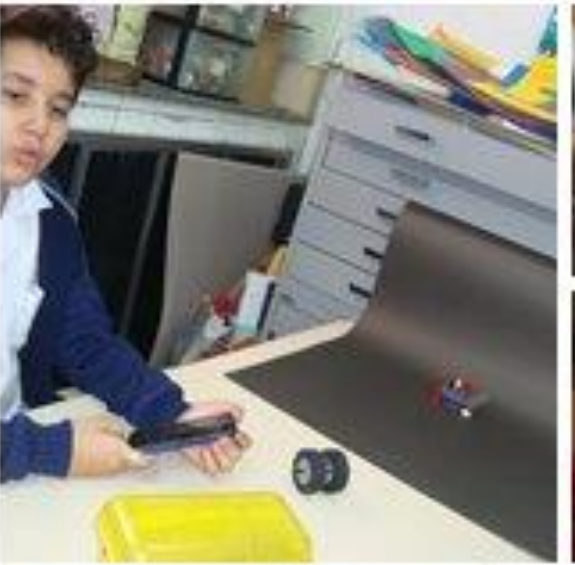

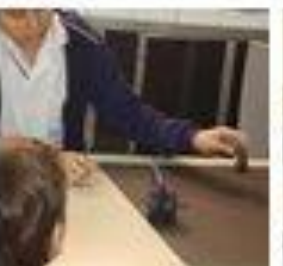

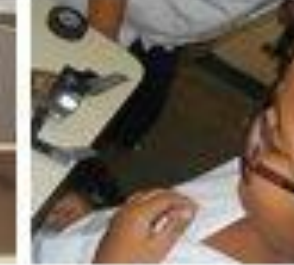

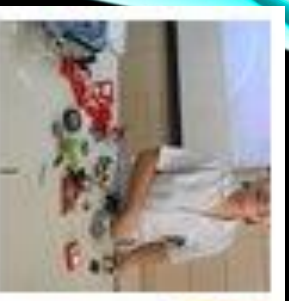

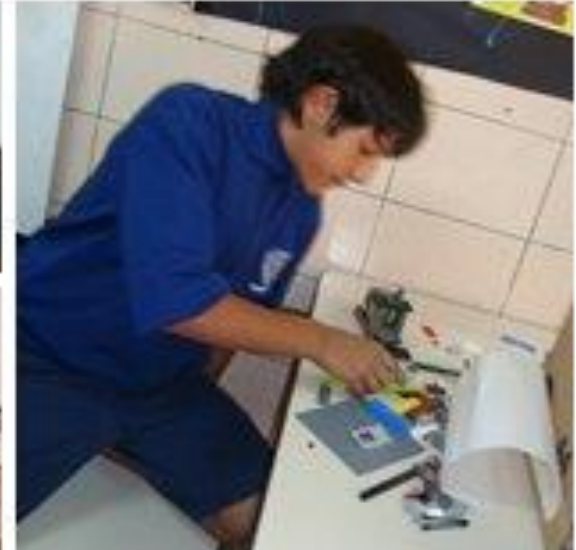

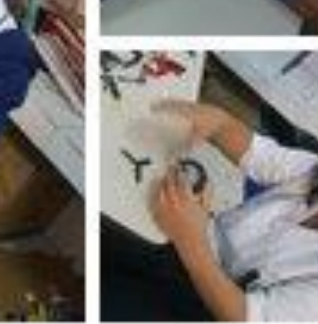

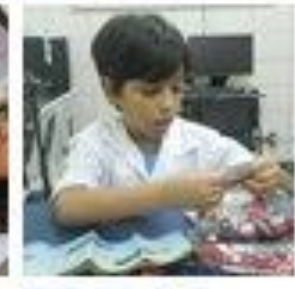

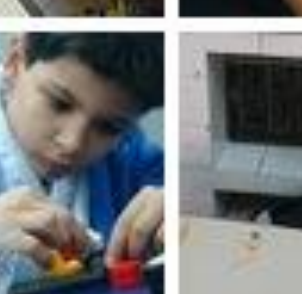

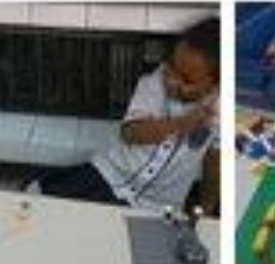

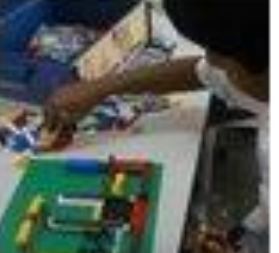

" Uma câmera na mão e uma peça para montar"

**Objetivos:** Experimentação com as peças e fundamentos da animação Exercício da escuta e habilidades de socialização.

#### **Etapa 1**:

Recursos: Peças de Lego, câmeras digitais ou celular, Computador com os programas PhotoScape e Movie Maker.

#### Atividades

.1- Manipular e criar objetos com as peças do Lego

.2- Brinquedos óticos que explicam o funcionamento da visão na Percepção da ilusão de movimento: folioscópio e taumatrópio.

3- Decomposição do movimentos, com fotos.

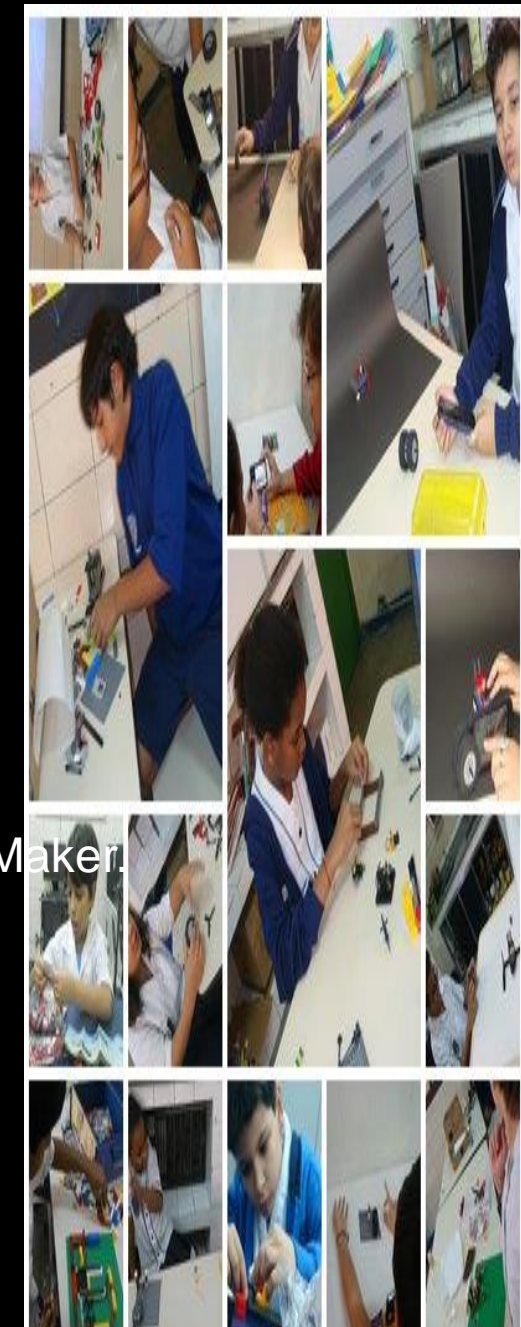

#### **Etapa 2**:

Recursos: Peças de Lego, câmeras digitais ou celular, Computador Movie Maker.

Atividades:

.1- Criar um objeto e escolher uma ou mais MINIFIG para trabalhar Em toda esta etapa- cada aluno traz uma caixa onde guarda este naterial.

.2- Criar movimentos com o objeto e o MINIFIG e fotografar. Perceber distância, enquadramento, perspectiva. Cada estudo se constitui em uma pequena cena.

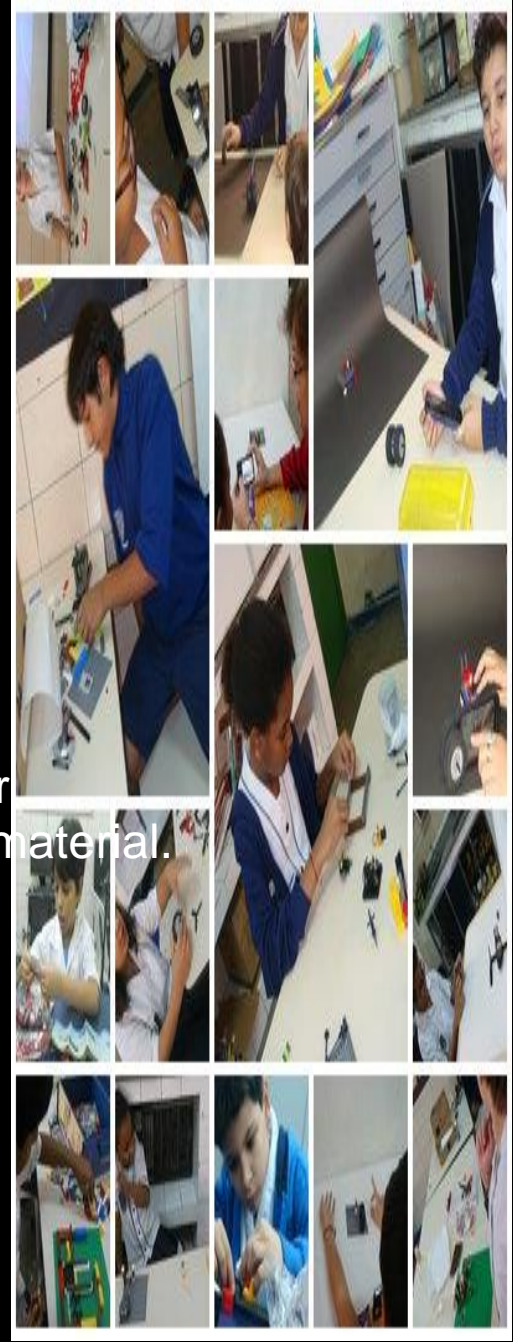

#### **Etapa 3**:

Recursos: Peças de Lego, câmeras digitais ou celular, Computador Movie Maker.

Atividades:

1 -A partir das cenas criadas na Etapa 1, organizar a produção de que se constitua numa narrativa de um pequeno filme de animaçã (micrometragem).

2- Escolher cenas produzidas pelo grupo para confeccionar outra história. Enviar para mim ou postar no meu canal.

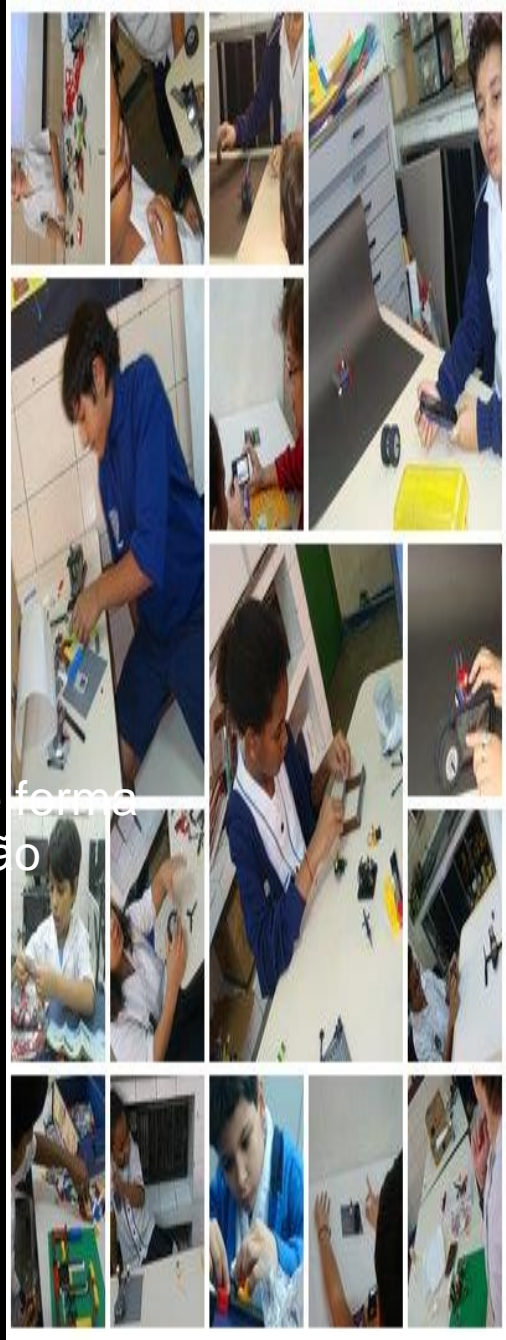

#### **Etapa 4**:

Recursos: DVD da oficina Computador Movie Maker.

Atividades:

Como produto desta etapa, cada participante recebeu Um DVD com as produções da sua oficina , um acervo das cenas produzidas e algumas músi

1- Escolher cenas produzidas pelo grupo, que estão no DVD, e confeccionar outra história. En

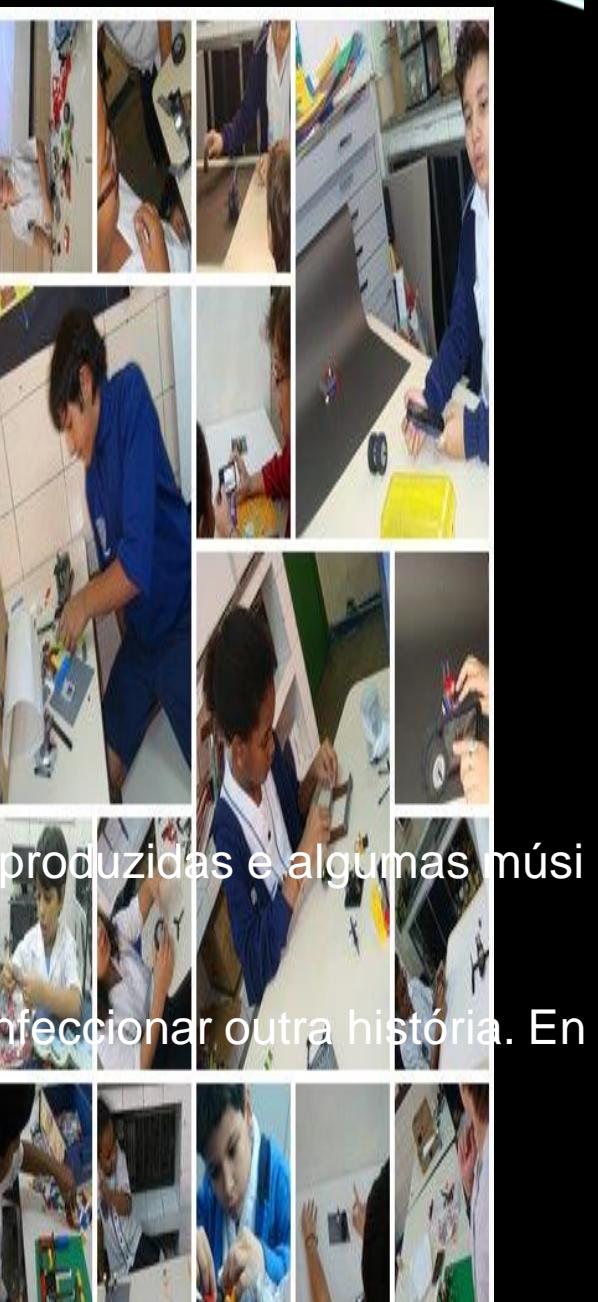

Filmes produzidos :

Turma de Sexta-feira:

.Primeiros experimentos: História de terror <https://www.youtube.com/watch?v=QjUG4Yd2E-o>

.Resgate <https://www.youtube.com/watch?v=fQqJR2MK4oY>

Turma de Quarta-feira:

**A** treta do show <https://www.youtube.com/watch?v=RIGNWweT1M8>

Como produto desta etapa, cada participante recebeu Um dvd com as produções da sua oficina, um acervo das cenas produzidas e algum

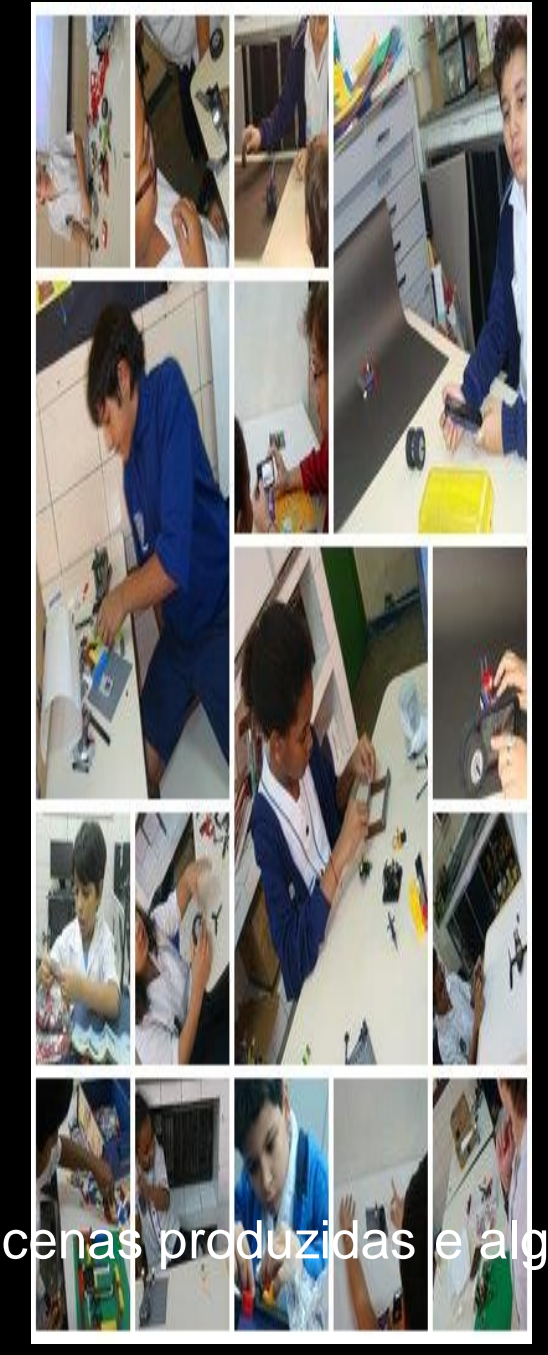

### OFICINA STOP MOTION-LEGO 2º módulo: " Aprender e Ensinar"

**Objetivos:** Estudo do movimento na animação e o uso da câmera Exercício da escuta e habilidades de socialização. Compartilhar conhecimentos e ensinar ao novo membro

da oficina.

Visitar o Anima Mundi e a Exposição LUG

Desenvolver Roteiro

*A oficina receberá novos integrantes e cada membro do primeiro módulo será tutor de um novo amigo. Trabalharão em duplas em situações que já foram vistas. As novas propostas serão feitas à todos.*

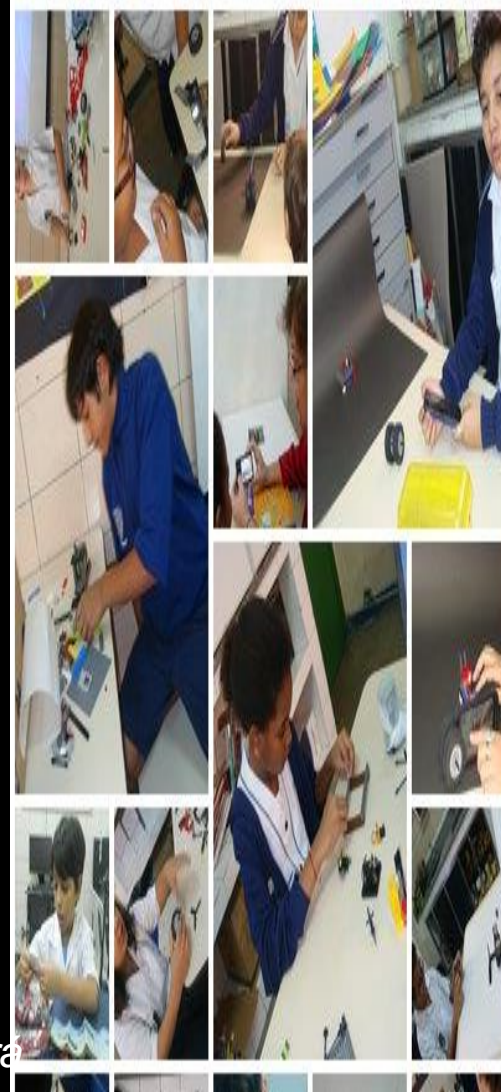

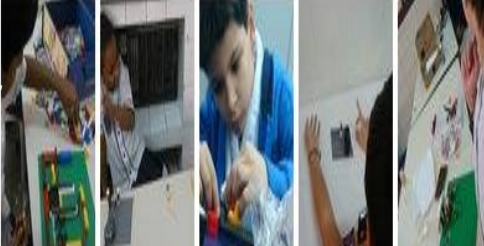

" Aprender e Ensinar"

#### **Etapa 1**:

Recursos: Peças de Lego, câmeras digitais ou celular, Computador com os programas PhotoScape e Movie Maker.

#### **Atividades**

- .1- Desenvolver roteiro para ser desenvolvido no módulo
- .2.Criar Story book do filme constituído com fotos das cenas principais

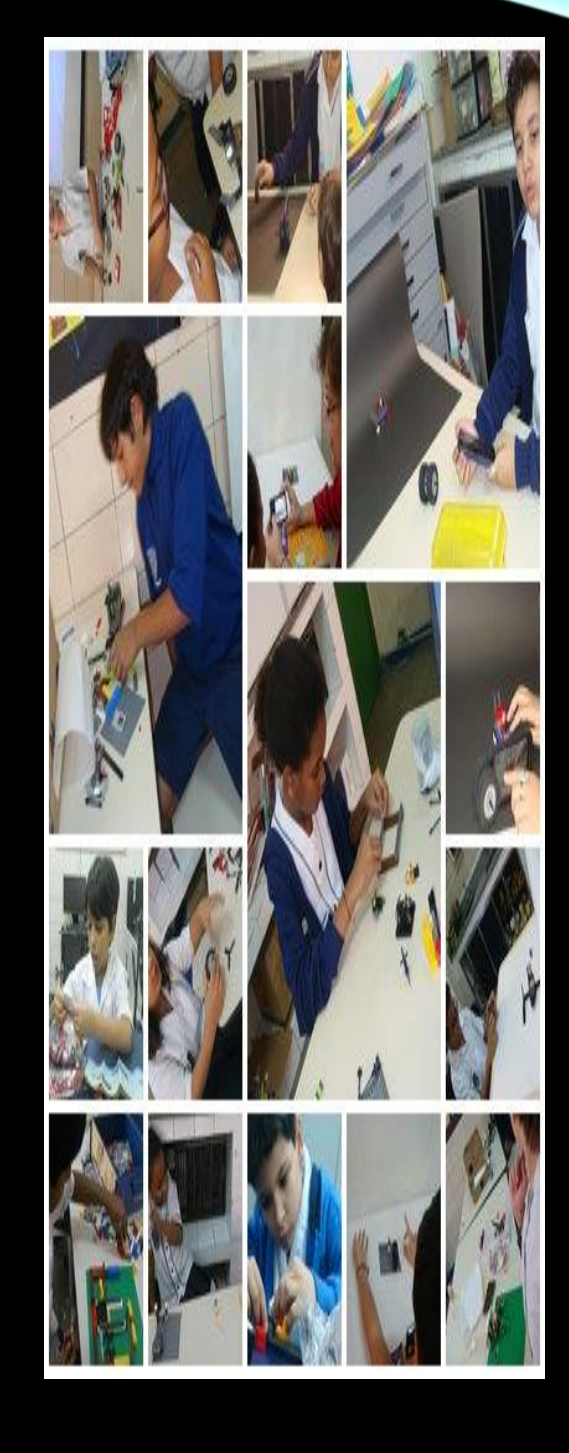

" Aprender e Ensinar"

### **Etapa 1**:

Recursos: Caixa de papelão, luminária, papel vegetal, papel 40kg e tinta branca.

Atividade

.3- Produzir uma caixa para filmagem. <http://www.fotografia-dg.com/caixa-de-luz/>

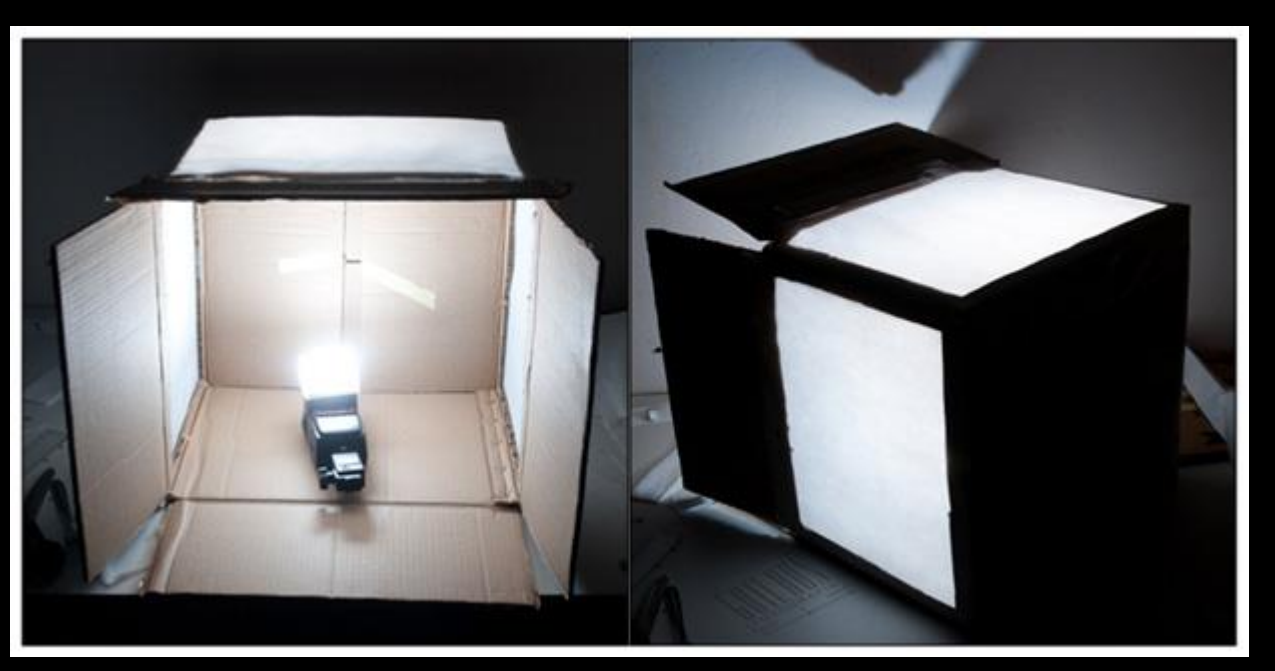

" Aprender e Ensinar"

#### **Etapa 2**:

Recursos: Peças de Lego, câmeras digitais ou celular, Computador com os programas PhotoScape e Movie Maker.

**Atividades** .Criar cenas com os diferentes enquadramentos de câmera

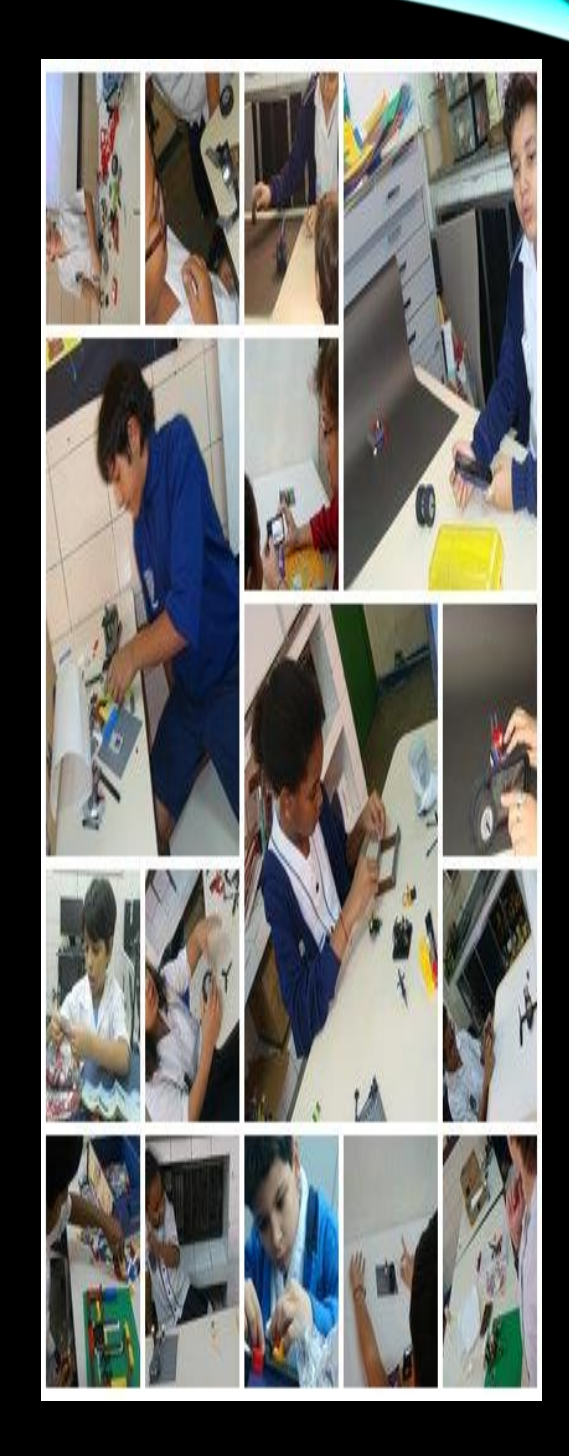

" Aprender e Ensinar"

#### **Etapa 3**:

Recursos: Peças de Lego, câmeras digitais ou celular, Computador com os programas PhotoScape e Movie Maker.

**Atividades** .Criar cenas seguindo o planejamento do story book.

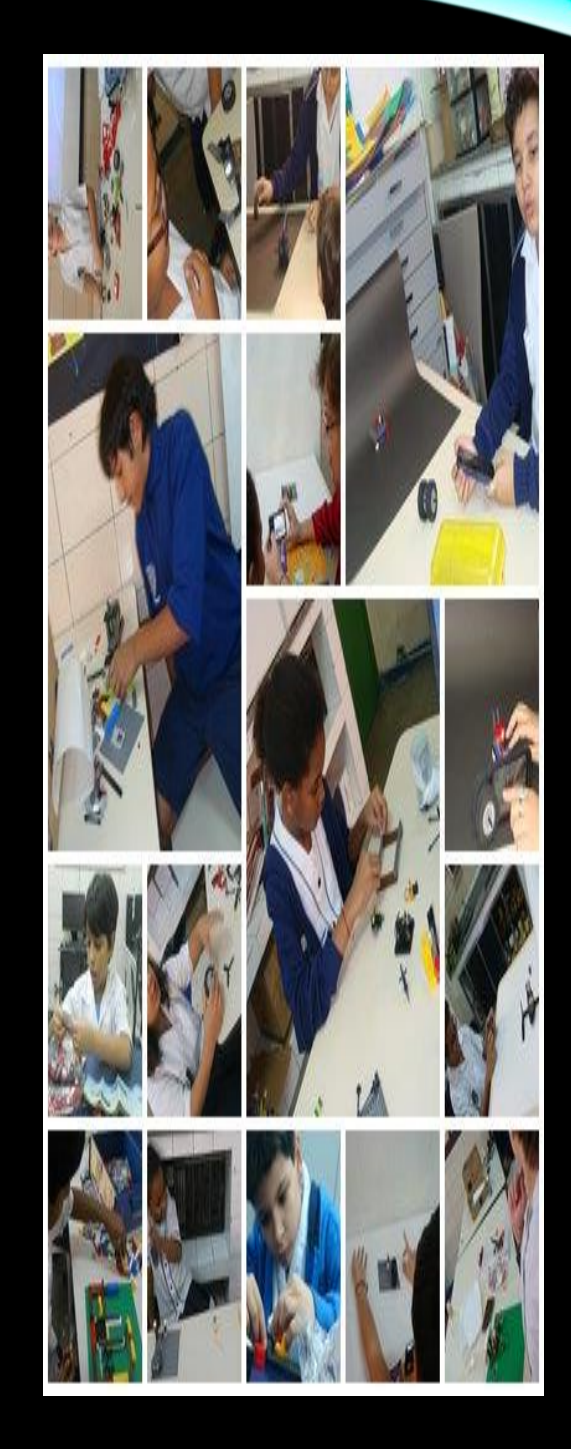

" Aprender e Ensinar"

#### **Etapa 4**:

Recursos: Computador com os programas Movie Maker.

**Atividades** 

. Editar as cenas e montar o filme no Movie Maker, inserindo música, sons e voz( se for o caso).

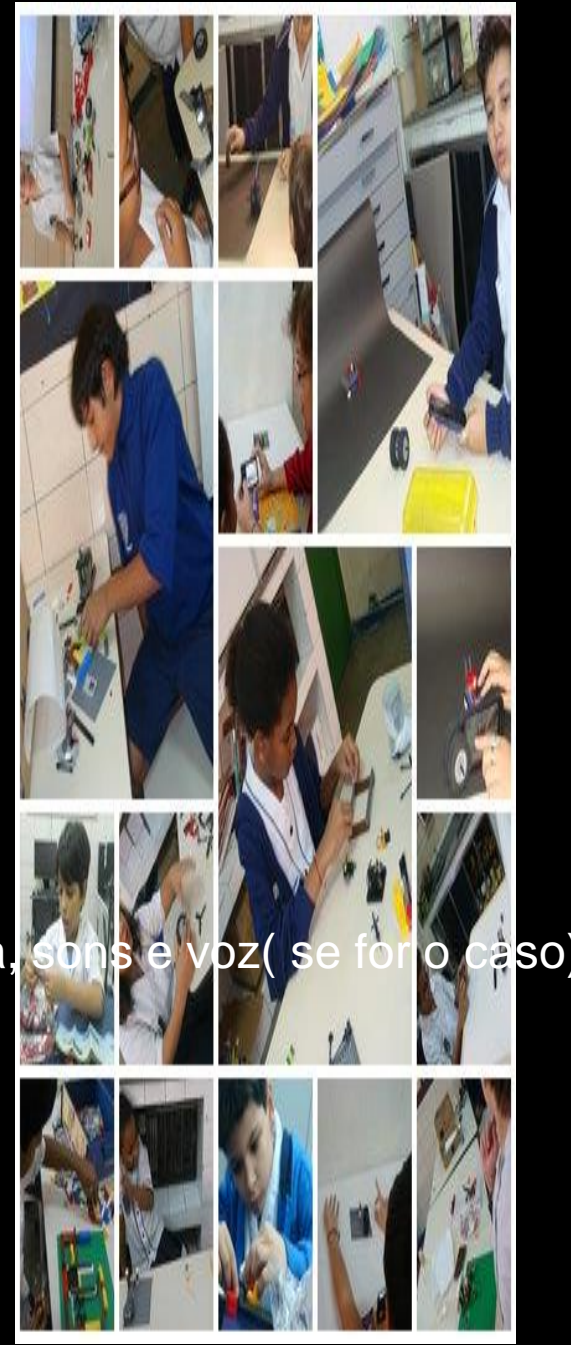

**Você pode acompanhar as minhas produções com as crianças nas turmas e nas oficinas pelo canal do youtube:**

### Cristina Culmant

n.cristinaculmant@gmail.com

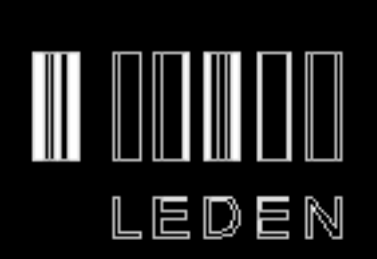

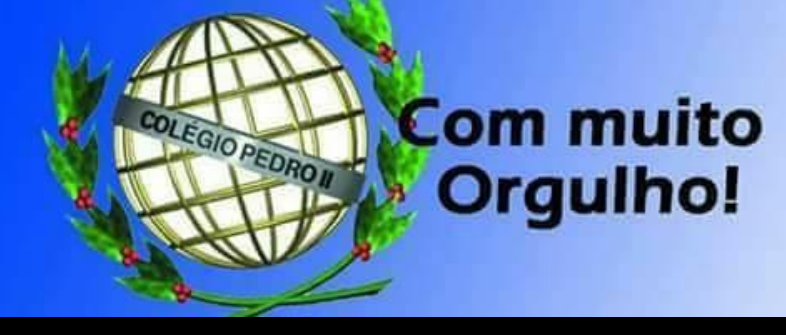

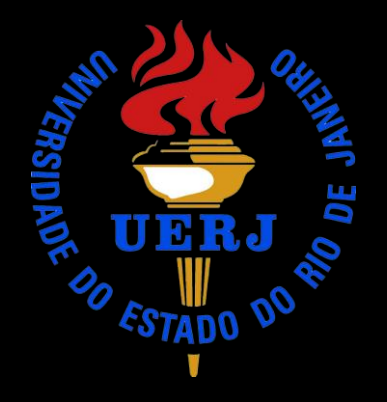

**2016**